# Package 'epiworldRShiny'

June 5, 2024

<span id="page-0-0"></span>Type Package

Title A 'shiny' Wrapper of the R Package 'epiworldR'

Version 0.1-0

Date 2024-06-04

Description R 'shiny' web apps for epidemiological Agent-Based Models. It provides a userfriendly interface to the Agent-Based Modeling (ABM) R package 'epi-worldR' (Meyer et al., 2023) [<DOI:10.21105/joss.05781>](https://doi.org/10.21105/joss.05781). Some of the main features of the package include the Susceptible-Infected-Susceptible (SIS), Susceptible-Infected-Recovered (SIR), and Susceptible-Exposed-Infected-Recovered (SEIR) models. 'epiworldR-Shiny' provides a web-based user interface for running various epidemiological ABMs, simulating interventions, and visualizing results interactively.

URL <https://github.com/UofUEpiBio/epiworldRShiny/>,

<https://uofuepibio.github.io/epiworldRShiny/>,

BugReports <https://github.com/UofUEpiBio/epiworldRShiny/issues/>

License MIT + file LICENSE

RoxygenNote 7.3.1

Encoding UTF-8

Suggests knitr

Imports shinyjs, utils, shinydashboard, DT, ggplot2, epiworldR, shinycssloaders, plotly

Depends shiny

# NeedsCompilation no

Author Derek Meyer [aut, cre] (<<https://orcid.org/0009-0005-1350-6988>>), George Vega Yon [aut] (<<https://orcid.org/0000-0002-3171-0844>>), Centers for Disease Control and Prevention [fnd] (Award number 1U01CK000585; 75D30121F00003), Lindsay Keegan [ctb] (<<https://orcid.org/0000-0002-8526-3007>>), Karim Khader [ctb] (<<https://orcid.org/0000-0002-7206-8077>>), Damon Toth [ctb] (<<https://orcid.org/0000-0001-7393-4814>>), Randon Gruninger [ctb], Matthew Samore [ctb] (<<https://orcid.org/0000-0002-4862-9196>>),

# <span id="page-1-0"></span>2 epiworldRenv

Jay Love [ctb] (<<https://orcid.org/0000-0002-9371-2466>>), Kristina Stratford [ctb]

Maintainer Derek Meyer <derekmeyer37@gmail.com>

Repository CRAN

Date/Publication 2024-06-05 19:50:06 UTC

# **Contents**

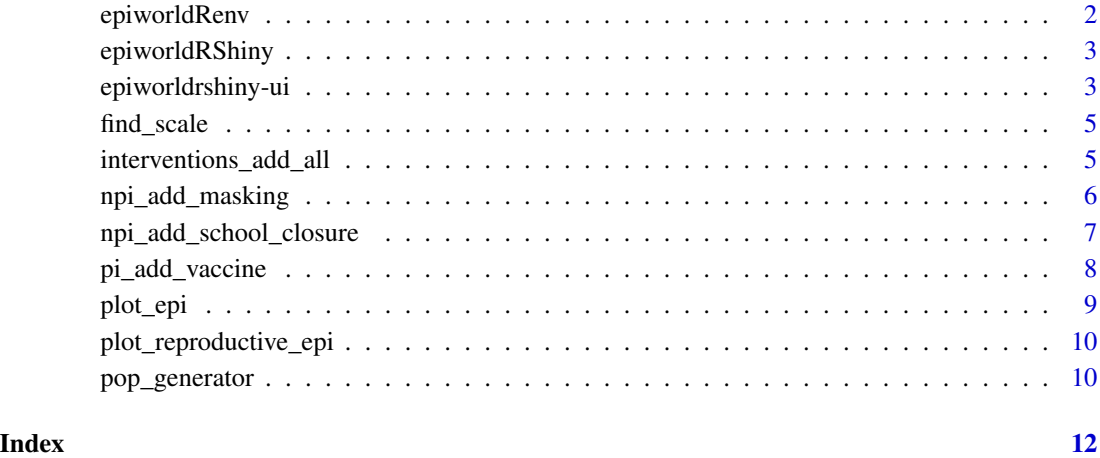

epiworldRenv *Access to the epiworldR environment.*

# Description

This function is for internal use only.

# Usage

```
epiworldRenv()
```
# Value

Returns the epiworldR\_env environment.

<span id="page-2-0"></span>

#### Description

Fires up the R Shiny App. You can find more examples and documentation at the package's website: <https://UofUEpiBio.github.io/epiworldRShiny/>.

run\_app is a wrapper for the epiworldRShiny function. It is a convenience function to run the app.

#### Usage

epiworldRShiny(...)

run\_app(...)

# Arguments

... Currently ignored.

# Value

Loads and opens the R shiny app for the epiworldR package

epiworldrshiny-ui *epiworldRShiny UI builder functions*

#### Description

All functions in this section are for internal use only. They are used to build the UI for the epiworldRShiny app.

#### Usage

text\_input\_disease\_name(model\_name)

slider\_prevalence(model\_name)

numeric\_input\_ndays(model\_name)

slider\_input\_rate(model\_name, rate\_name, value, maxval = 1, input\_label = NULL)

network\_input(model\_name)

npis\_input(model\_name)

# <span id="page-3-0"></span>4 epiworldrshiny-ui

```
seed_input(model_name)
models_setup()
population_input(model_name)
```
simulate\_button(model\_name)

#### Arguments

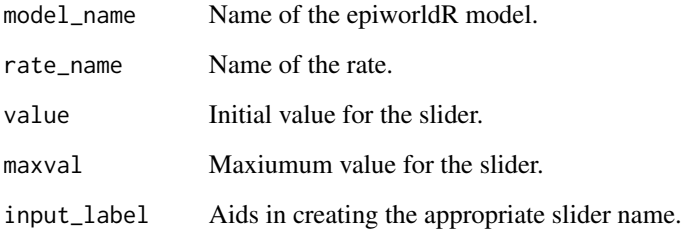

# Value

- Unless otherwise specified, returns an object of class shiny.tag.
- network\_input returns an object of class [shiny::tagList](#page-0-0) (shiny.tag.list).
- npis\_input returns an object of class [shiny::tagList](#page-0-0) (shiny.tag.list).
- models\_setup returns an object of class list.
- population\_input returns an object of class shiny.tag.list.

```
text_input_disease_name("SEIRD")
slider_prevalence("SEIRD")
numeric_input_ndays("SEIRD")
slider_input_rate("SEIRD", "transmission", value = 0.3, maxval = 1,
input_label = NULL)
network_input("SEIRD")
npis_input("SEIRD")
seed_input("SEIRD")
models_setup()
population_input("SEIRD")
simulate_button("SEIRD")
```
<span id="page-4-2"></span><span id="page-4-0"></span>

# Description

This function determines the scale of the y-axis for plot\_epi.

# Usage

find\_scale(x)

# Arguments

x The maximum value found in the model state counts

#### Value

An integer representing the scale for the y-axis. A max counts value of 10000 will return a scale of 1, 100000 will return a scale of 1000, 1000000 will return a scale of 10000.

# See Also

Other Server side functions: [plot\\_epi\(](#page-8-1)), [plot\\_reproductive\\_epi\(](#page-9-1)), [pop\\_generator\(](#page-9-2))

#### Examples

find\_scale(100000)

<span id="page-4-1"></span>interventions\_add\_all *NPI adding function*

# Description

NPI adding function

#### Usage

interventions\_add\_all(model, modelname, input)

# Arguments

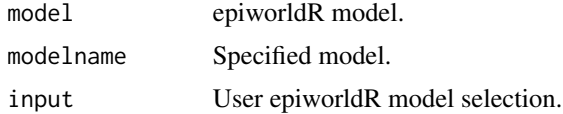

<span id="page-5-0"></span>Returns an object of class epiworld\_model, where model is substituted with the model name.

## See Also

Other interventions: [npi\\_add\\_masking\(](#page-5-1)), [npi\\_add\\_school\\_closure\(](#page-6-1)), [pi\\_add\\_vaccine\(](#page-7-1))

<span id="page-5-1"></span>npi\_add\_masking *Masking intervention (non-pharmaceutical intervention)*

# Description

Masking intervention (non-pharmaceutical intervention)

#### Usage

npi\_add\_masking(model, preval, transmission\_reduction)

#### Arguments

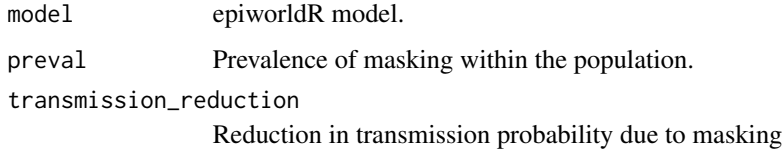

#### Value

Returns an object of class epiworld\_model, where model is substituted with the model name.

#### See Also

Other interventions: [interventions\\_add\\_all\(](#page-4-1)), [npi\\_add\\_school\\_closure\(](#page-6-1)), [pi\\_add\\_vaccine\(](#page-7-1))

```
library(epiworldR) # for ModelSEIRCONN function
model <- ModelSEIRCONN("COVID-19", n = 1000, prevalence = 0.05,
                      contact_rate = 4, transmission_rate = 0.1,
                      incubation_days = 7, recovery_rate = 0.14)
run(model, ndays = 100, seed = 123)
npi_add_masking(model, preval = .8, transmission_reduction = .7)
```
<span id="page-6-1"></span><span id="page-6-0"></span>npi\_add\_school\_closure

*School closure intervention (non-pharmaceutical intervention)*

# Description

School closure intervention (non-pharmaceutical intervention)

# Usage

```
npi_add_school_closure(model, preval, day, transmission_reduction)
```
# Arguments

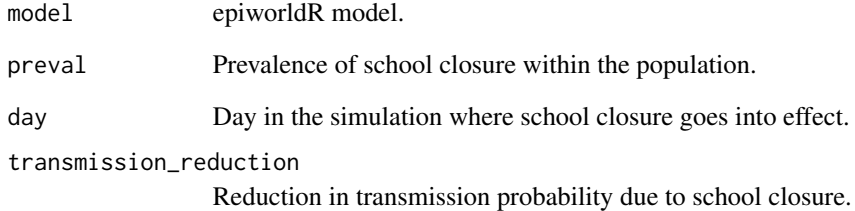

#### Value

Returns an object of class epiworld\_model, where model is substituted with the model name.

# See Also

Other interventions: [interventions\\_add\\_all\(](#page-4-1)), [npi\\_add\\_masking\(](#page-5-1)), [pi\\_add\\_vaccine\(](#page-7-1))

```
library(epiworldR) # for ModelSEIRCONN function
model <- ModelSEIRCONN("COVID-19", n = 1000, prevalence = 0.05,
                       contact_rate = 4, transmission_rate = 0.1,
                       incubation\_days = 7, recovers\_rate = 0.14run(model, ndays = 100, seed = 123)
npi_add_school_closure(model, preval = .8, transmission_reduction = .3, day = 10)
```
# Description

Vaccination (pharmaceutical intervention)

#### Usage

```
pi_add_vaccine(
  model,
 preval,
  susceptibility_reduction,
  transmission_reduction,
  recovery_enhancer,
  death_reduction
)
```
# Arguments

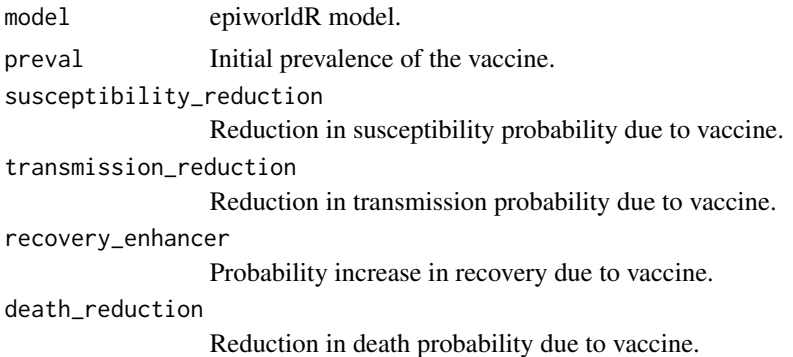

#### Value

Returns an object of class epiworld\_model, where model is substituted with the model name.

#### See Also

Other interventions: [interventions\\_add\\_all\(](#page-4-1)), [npi\\_add\\_masking\(](#page-5-1)), [npi\\_add\\_school\\_closure\(](#page-6-1))

```
library(epiworldR) # for ModelSEIRCONN function
model <- ModelSEIRCONN("COVID-19", n = 1000, prevalence = 0.05,
                       contact_rate = 4, transmission_rate = 0.1,
                       incubation_days = 7, recovery_rate = 0.14)
run(model, ndays = 100, seed = 123)
pi_add_vaccine(model, preval = .8, susceptibility_reduction = .9,
```

```
transmission_reduction = .5, recovery_enhancer = .5,
death_reduction = .9)
```
<span id="page-8-1"></span>plot\_epi *Plot daily incidence*

# Description

This function generates a plot of the model states over time

# Usage

plot\_epi(model, mark\_max)

# Arguments

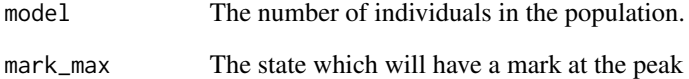

#### Value

A plot displaying each state from the model over the course of the simulation

#### See Also

Other Server side functions: [find\\_scale\(](#page-4-2)), [plot\\_reproductive\\_epi\(](#page-9-1)), [pop\\_generator\(](#page-9-2))

```
library(epiworldR) # for ModelSEIRCONN function
model <- ModelSEIRCONN("COVID-19", n = 1000, prevalence = 0.05,
                       contact_rate = 4, transmission_rate = 0.1,
                       incubation\_days = 7, recovery_rate = 0.14)
run(model, ndays = 100, seed = 123)
plot_epi(model, mark_max = "Infected")
```
<span id="page-9-1"></span><span id="page-9-0"></span>plot\_reproductive\_epi *Plot Rt*

# Description

This function generates a plot of the reproductive number over time

# Usage

plot\_reproductive\_epi(model)

# Arguments

model The model object

# Value

A plot displaying the reproductive number for the model over the course of the simulation

#### See Also

Other Server side functions: [find\\_scale\(](#page-4-2)), [plot\\_epi\(](#page-8-1)), [pop\\_generator\(](#page-9-2))

# Examples

```
library(epiworldR) # for ModelSEIRCONN function
model <- ModelSEIRCONN("COVID-19", n = 1000, prevalence = 0.05,
                       contact_rate = 4, transmission_rate = 0.1,
                       incubation_days = 7, recovery_rate = 0.14)
run(model, ndays = 100, seed = 123)
plot_reproductive_epi(model)
```
<span id="page-9-2"></span>pop\_generator *Population generator*

#### Description

This function generates a population matrix with specified characteristics.

# Usage

```
pop_generator(
 n,
 prop_hispanic = 0.5,
 prop_female = 0.5,
 prop_19_59_60 plus = c(0.3, 0.6)\mathcal{E}
```
# <span id="page-10-0"></span>pop\_generator 11

# Arguments

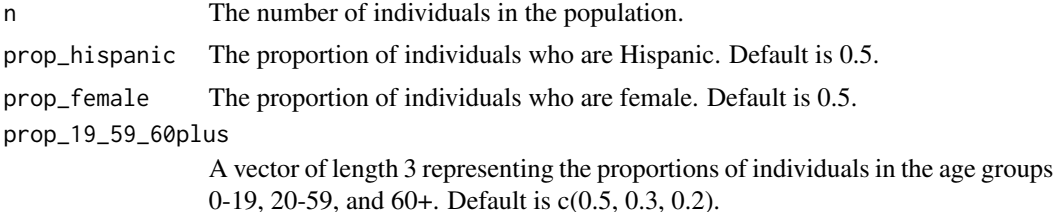

# Value

A matrix representing the generated population, with columns for age groups (0-19, 20-59, 60+), NotHispanic, and Female.

# See Also

Other Server side functions: [find\\_scale\(](#page-4-2)), [plot\\_epi\(](#page-8-1)), [plot\\_reproductive\\_epi\(](#page-9-1))

```
pop_generator(n = 1000, prop_hispanic = .5, prop_female = .5,
             prop_19_59_60 plus = c(.3, .6))
```
# <span id="page-11-0"></span>Index

```
∗ Server side functions
    find_scale, 5
    plot_epi, 9
    plot_reproductive_epi, 10
    pop_generator, 10
∗ interventions
    interventions_add_all, 5
    npi_add_masking, 6
    npi_add_school_closure, 7
    pi_add_vaccine, 8
∗ npis
    npi_add_masking, 6
epiworldRenv, 2
epiworldRShiny, 3
epiworldrshiny-ui, 3
find_scale, 5, 9–11
interventions_add_all, 5, 6–8
models_setup (epiworldrshiny-ui), 3
network_input (epiworldrshiny-ui), 3
npi_add_masking, 6, 6, 7, 8
npi_add_school_closure, 6, 7, 8
npis_input (epiworldrshiny-ui), 3
numeric_input_ndays
        (epiworldrshiny-ui), 3
pi_add_vaccine, 6, 7, 8
plot_epi, 5, 9, 10, 11
plot_reproductive_epi, 5, 9, 10, 11
pop_generator, 5, 9, 10, 10
population_input (epiworldrshiny-ui), 3
run_app (epiworldRShiny), 3
seed_input (epiworldrshiny-ui), 3
shiny::tagList, 4
simulate_button (epiworldrshiny-ui), 3
```
slider\_input\_rate *(*epiworldrshiny-ui*)*, [3](#page-2-0) slider\_prevalence *(*epiworldrshiny-ui*)*, [3](#page-2-0)

text\_input\_disease\_name *(*epiworldrshiny-ui*)*, [3](#page-2-0)